#### Kointegracja, mechanizm **korekty błędem**

**Stanisław Cichocki Natalia Nehrebecka**

**Wykład 6** 

#### Plan wykładu

- ▶ 1. Kointegracja
- ▶ 2. Mechanizm korekty błędem

#### Plan wykładu

- ▶ 1. Kointegracja
- ▶ 2. Mechanizm korekty błędem

▶ Sztokholm, 10 grudnia 2003

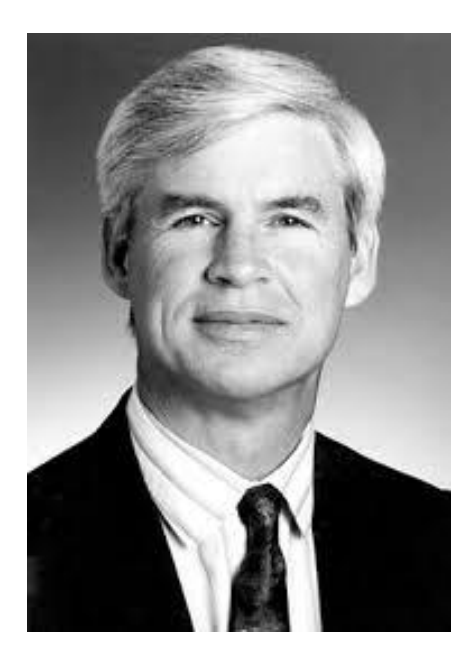

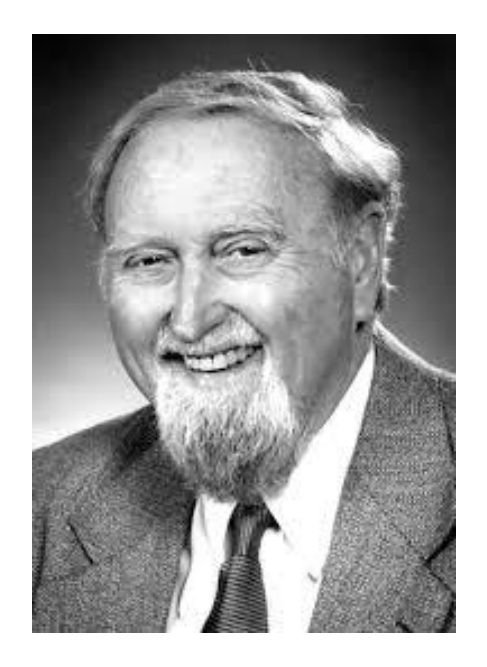

Who's that and what's going on?

▶ Sztokholm, 10 grudnia 2003

<http://www.nobelprize.org/mediaplayer/index.php?id=996>

 Generujemy obserwacje dwóch niezależnych zmiennych niestacjonarnych:

$$
y_t = y_{t-1} + \varepsilon_t
$$
  

$$
x_t = x_{t-1} + u_t
$$

gdzie:  $\varepsilon_{_t}$ , u<sub>t</sub> są białym szumem

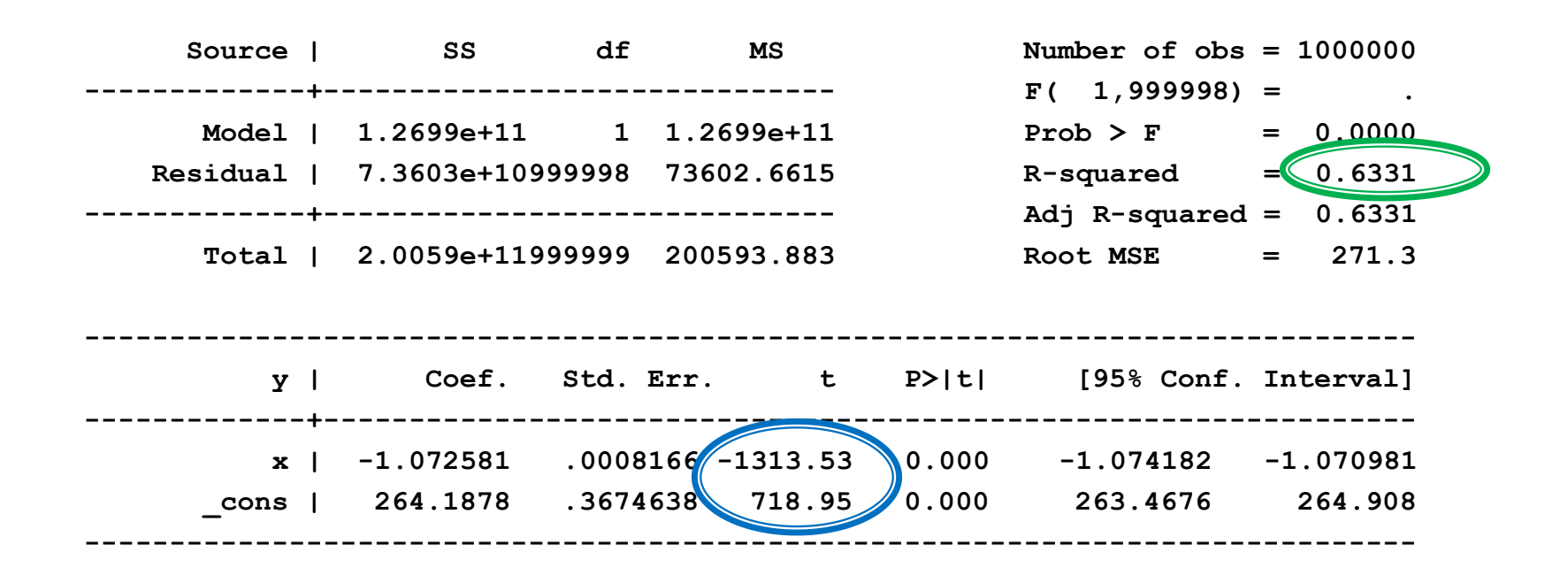

 $\text{Durbin-Watson } d\text{-statistic}(2, 1000000) =$  .0000293

7

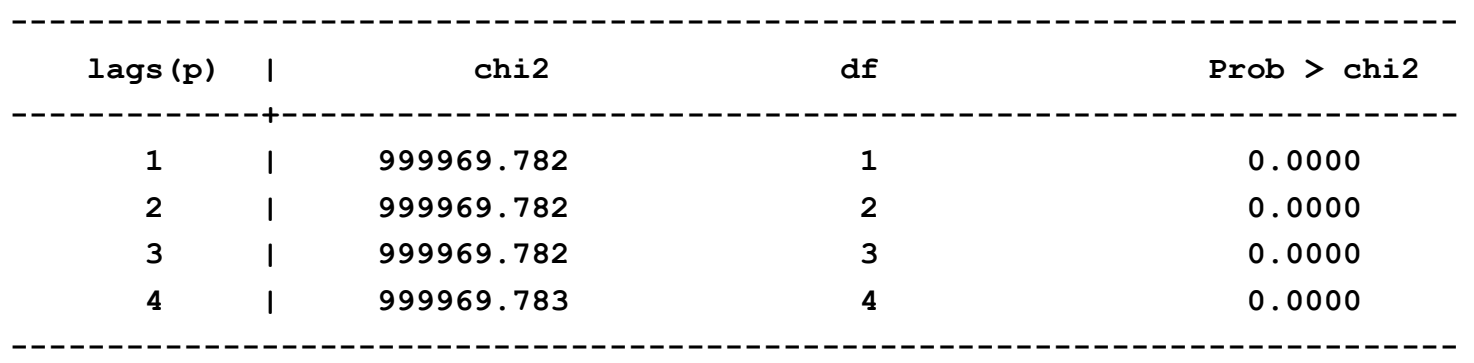

**Breusch-Godfrey LM test for autocorrelation**

 **H0: no serial correlation**

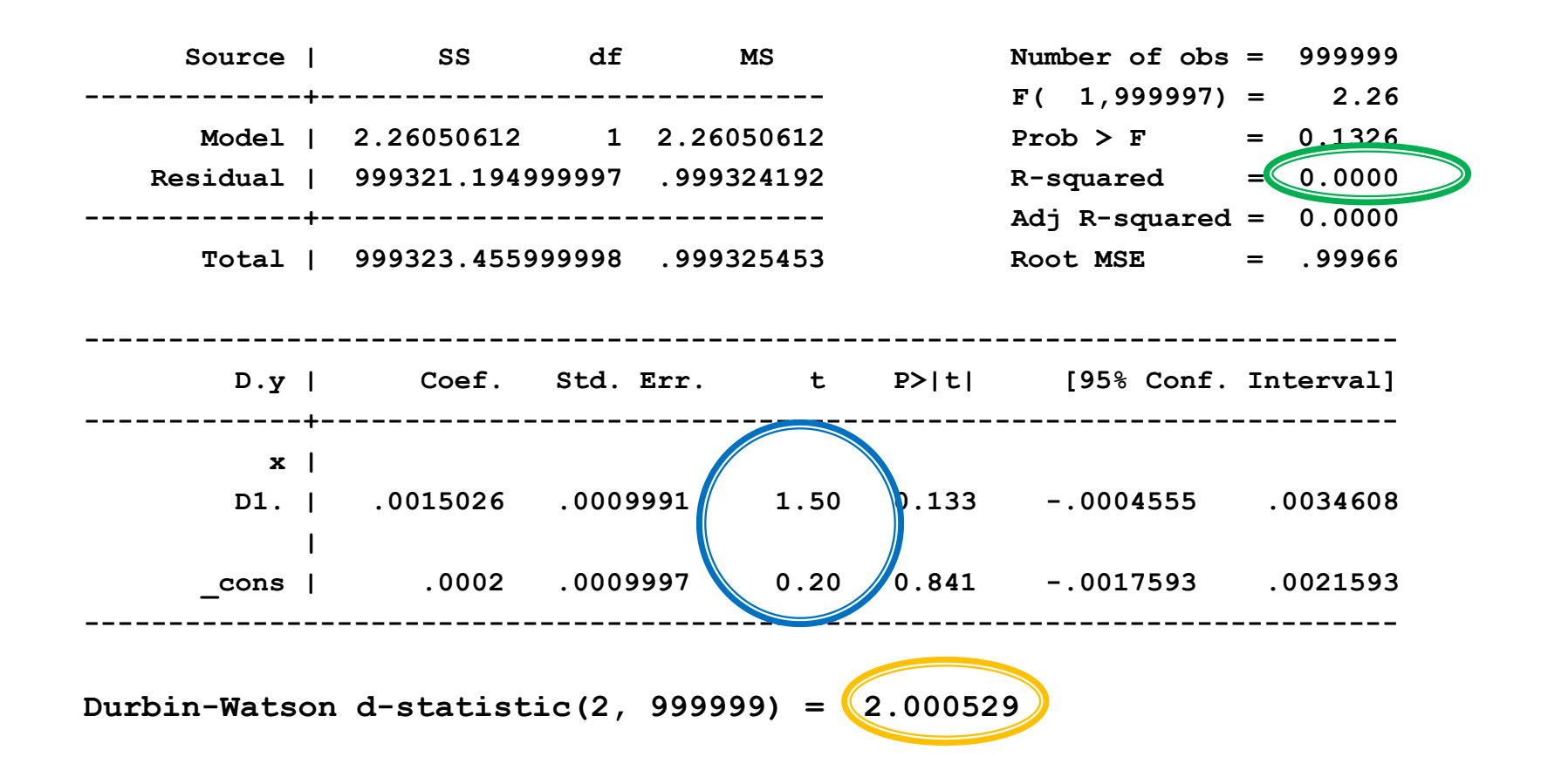

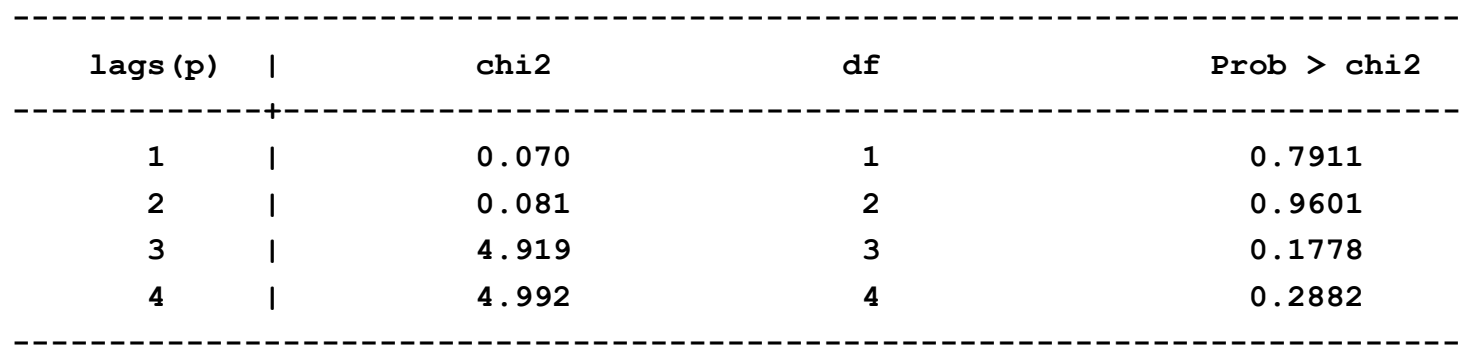

**Breusch-Godfrey LM test for autocorrelation**

 **H0: no serial correlation**

 Rozwiązaniem problemu regresji pozornej może być różnicowanie, ale powoduje to utratę wielu informacji, w tym o zależnościach długookresowych.

▶ Otrzymano następujące oszacowania modelu ARIMA(p,d,q):

$$
\Delta y_t = \mu + 0.2\Delta y_{t-1} + 0.4\Delta y_{t-2} + \varepsilon_t + 0.2\varepsilon_{t-1}
$$

 Czemu jest równy stan równowagi długookresowej w tym modelu?  $\frac{1}{11} + 0, +\Delta y_{t-2} + \epsilon_t + 0, 2\epsilon_{t-1}$ n równowagi długookresowej w tym

Stan równowagi długookresowej:

$$
y^* = E(y_t) = E(y_{t-1}) = \dots = E(y_{t-p})
$$
  

$$
E(\varepsilon_t) = E(\varepsilon_{t-1}) = \dots = E(\varepsilon_{t-q}) = 0
$$

 $(\varepsilon_t) = E(\varepsilon_{t-1}) = ... = E(\varepsilon_{t-q}) = 0$ <br>  $2E(y_{t-1} - y_{t-2}) + 0,4E(y_{t-2} - y_{t-3}) + E\varepsilon_t + 0,2E\varepsilon_{t-1}$  $E(y_t - y_{t-1}) = \mu + 0, 2E(y_{t-1} - y_{t-2}) + 0, 4E(y_{t-2} - y_{t-3}) + E\varepsilon_t + 0, 2E\varepsilon_{t-1}$ 

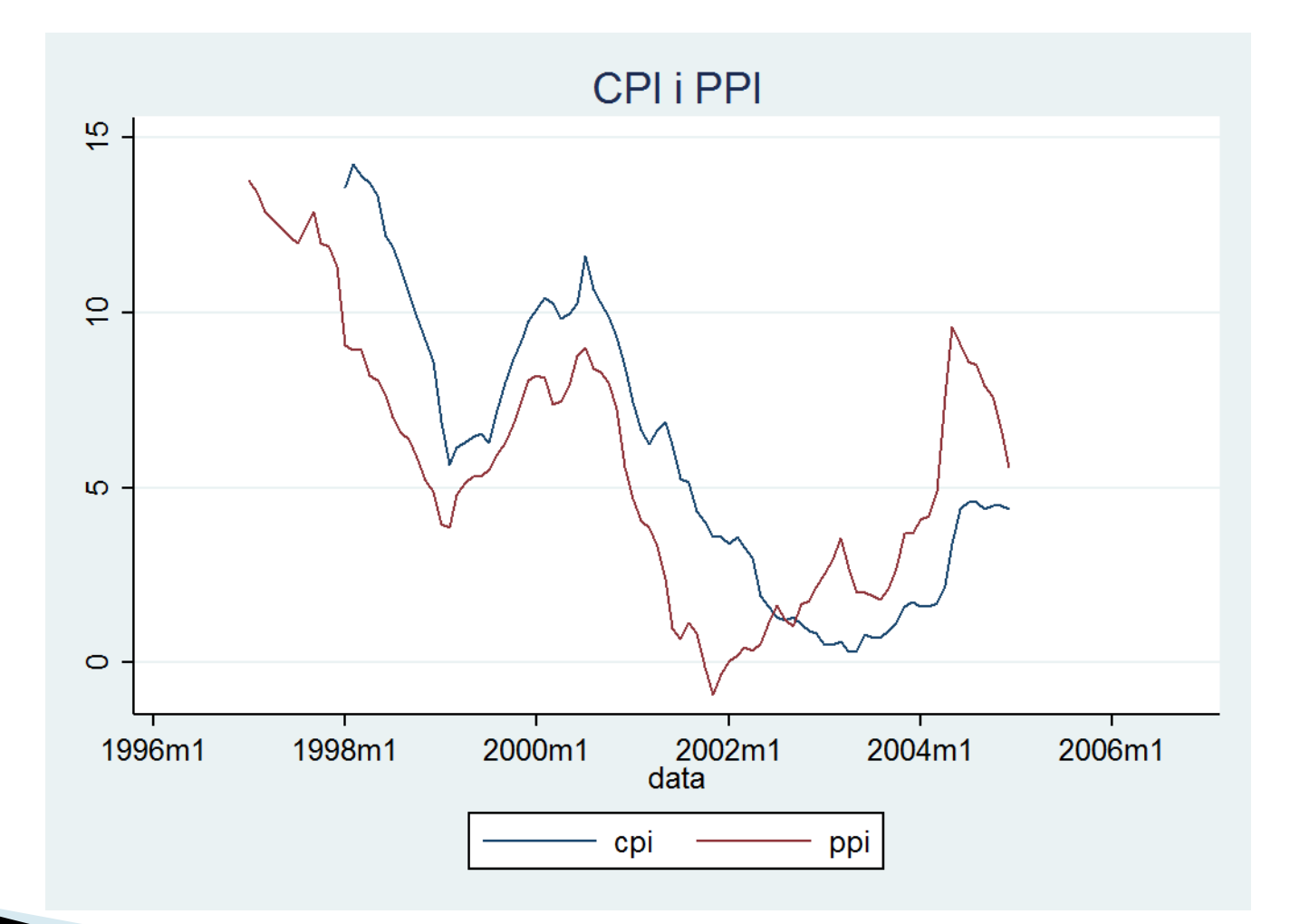

- ▶ Zmienne CPI i PPI są niestacjonarne.
- Jednocześnie wykazują wyraźną zależność długookresową szeregi dryfują razem.
- ▶ Po zróżnicowaniu zależność ta może nie zostać uchwycona.

- Rozwiązanie problemu: kointegracja.
- Kointegracja to długookresowy związek między dwiema (lub większą liczbą) niestacjonarnych zmiennych (zintegrowanych tego samego stopnia).
- Odchylenia od tego długookresowego związku są stacjonarne.

 $\blacktriangleright$  O wektorze  $[y_t, x_t]$ , którego każdy element jest I(1), mówimy, że jest skointegrowany, jeśli istnieje wektor  $\beta$ , że:

$$
y_t - \beta x_t \sim I(0)
$$

 Wektorem kointegrującym nazywamy współczynniki w kombinacji liniowej, która sprowadza wektor zmiennych losowych do stacjonarności.

$$
\begin{bmatrix} 1 \\ -\beta \end{bmatrix}
$$

#### Plan wykładu

- ▶ 1. Kointegracja
- ▶ 2. Mechanizm korekty błędem

- Twierdzenie Grangera: pozwala na powiązanie kointegracji z pojęciem równowagi długookresowej.
- **Twierdzenie Grangera:**

Jeśli  $(y_t, x_t)$  są skointegrowane, oraz  $y_t, x_t$  są I(1) to  $y_t$  można przedstawić w postaci Mechanizmu Korekty Błędem (ECM – Error Correction Mechanism)

$$
\Delta y_t = \alpha (y_{t-1} - x_{t-1} \beta) + \sum_{i=1}^{k-1} \theta_i \Delta y_{t-i} + \sum_{i=0}^{k-1} \Delta x_{t-i} \gamma_i + \varepsilon_i
$$

gdzie:  $y_{t-1} - x_{t-1}\beta \sim I(0), \varepsilon_t \sim I(0)$ 

 Twierdzenie Grangera umożliwia interpretację wektora kointegrującego jako relacji długookreswoej między zmiennymi.

$$
y^* = E(y_t) = ... = E(y_{t-k})
$$
  
\n
$$
E(\Delta y_t) = ... = E(\Delta y_{k-1}) = 0
$$
  
\n
$$
x^* = E(x_t) = ... = E(x_{t-k})
$$
  
\n
$$
E(\Delta x_t) = ... = E(\Delta x_{k-1}) = 0
$$

A więc z ECM:

$$
0 = \alpha(y^* - x^* \beta)
$$

Równowaga długookresowa dana jest wzorem:

$$
y^* = x^* \beta
$$

- Interpretowana ona jest w kontekście ECM jako relacja między zmiennymi, do której dostosowuje się zmienna  $y_t$ .
- $y_t x_t\beta$  jest odchyleniem od równowagi długookresowej (błędem).  $y^* = x^* \beta$ <br>
1 jest w kontekście ECM jako relacja między<br>
21 dostosowuje się zmienna  $y_t$ .<br>
21 syleniem od równowagi długookresowej<br>
21 syleniem ...

$$
\Delta y_t = \alpha (y_{t-1} - x_{t-1} \beta) + \sum_{i=1}^{k-1} \theta_i \Delta y_{t-i} + \sum_{i=0}^{k-1} \Delta x_{t-i} \gamma_i + \varepsilon_i
$$

Współczynnik  $\alpha$  związany jest więc z szybkością dostosowania do poziomu równowagi (mierzy jaka część różnicy w *t y* stosunku do równowagi długookresowej z momentu t-1 jest korygowana w momencie t).  $\alpha$  związany jest więc z szybkością dostosowania<br>nu równowagi (mierzy jaka część różnicy w<br>ównowagi długookresowej z momentu t-1 jest<br>momencie t).<br> $\theta_i, \gamma_i$  związane są z krótkookresową dynamiką<br>nej.

 $\blacktriangleright$  Współczynniki  $\theta_i, \gamma_i$  związane są z krótkookresową dynamiką zmiennej zależnej.

- Dwustopniowa metoda Engla-Grangera służy do badania kointegracji.
- Uwaga: badanie kointegracji ma sens jedynie wtedy gdy *y* i wszystkie zmienne zawarte w  $x_t$  są I(1).
- Wobec tego pierwszym etapem musi być przetestowanie czy wszystkie analizowane zmienne są I(1). *t*<br>CZY<br><sup>23</sup>

- ▶ Drugi etap:
	- 1. przeprowadzamy regresję

$$
y_t = x_t \beta + u_t
$$

i otrzymujemy potencjalny wektor kointegrujący:

$$
y_t = x_t \beta + u_t
$$
  
icjalny wektor kointegrujący:  

$$
\begin{bmatrix} 1 \\ -\beta \end{bmatrix}
$$

- $\triangleright$  Drugi etap:
	- 2. testujemy stacjonarność reszt  $\widehat{u_t}$  za pomocą testu ADF

 $\Delta \widehat{u_t} = \rho u_{t-1} + \omega_t$ 

▶ Hipoteza zerowa:  $\hat{u}_t$  jest niestacjonarne – brak kointegracji.

▶ Jeśli reszty są stacjonarne to szacujemy ECM wykorzystując uzyskane na pierwszym etapie oszacowanie  $\widehat{\beta}$ .

$$
\Delta y_t = \alpha (y_{t-1} - x_{t-1}\hat{\beta}) + \sum_{i=1}^{k-1} \theta_i \Delta y_{t-i} + \sum_{i=0}^{k-1} \Delta x_{t-i} \gamma_i + \epsilon_t
$$

Liczbę opóźnień k ustalamy tak aby wyeliminować autokorelację reszt.

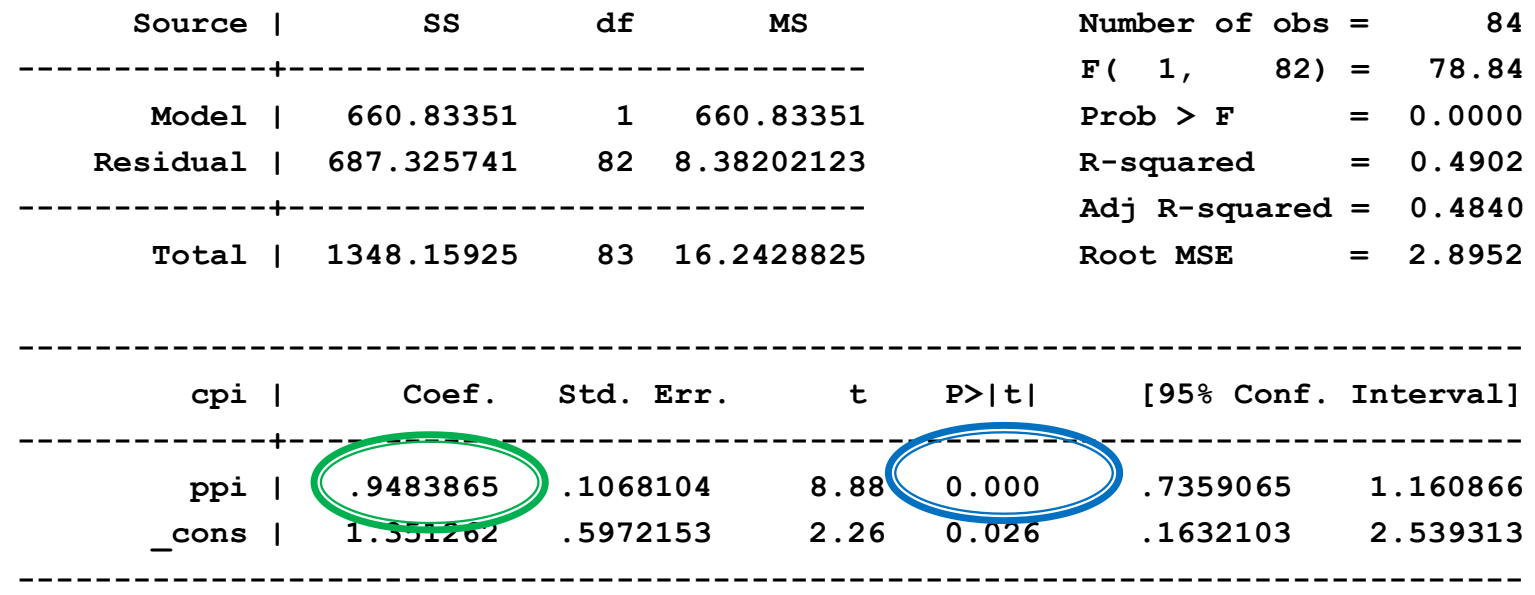

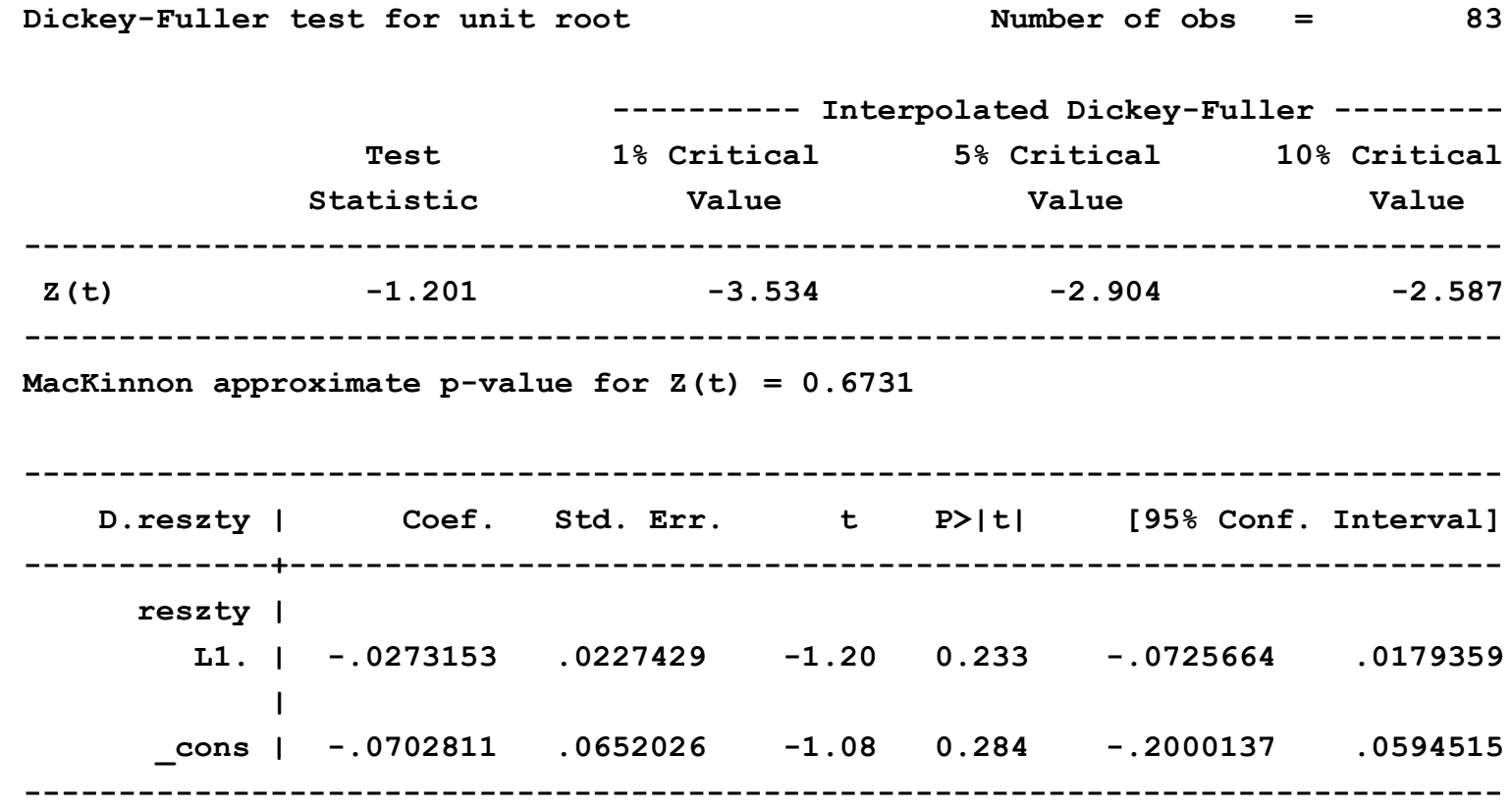

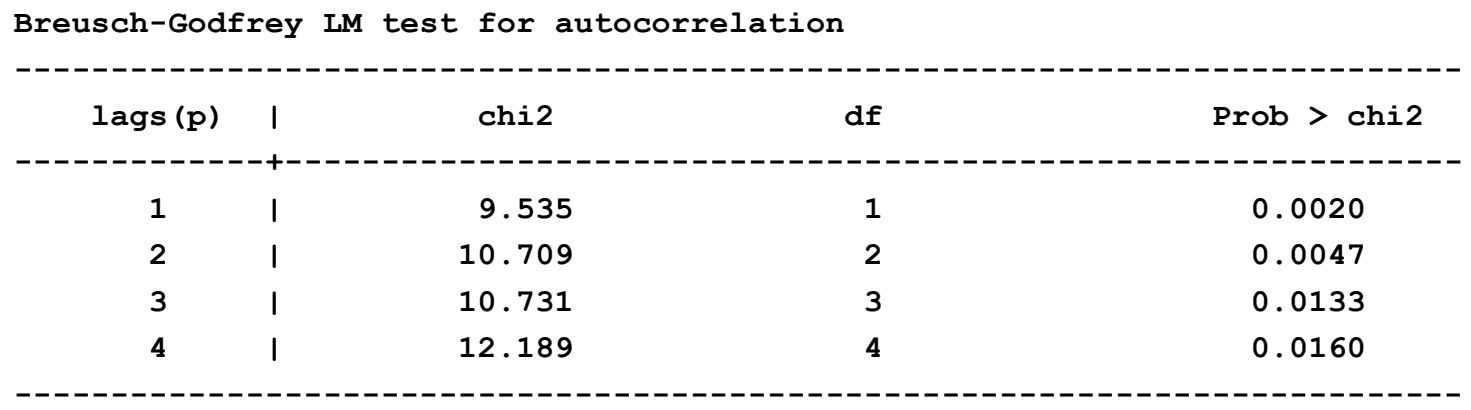

 **H0: no serial correlation**

**The Company of Company** 

Augmented Dickey-Fuller test for unit root Number of obs = 82

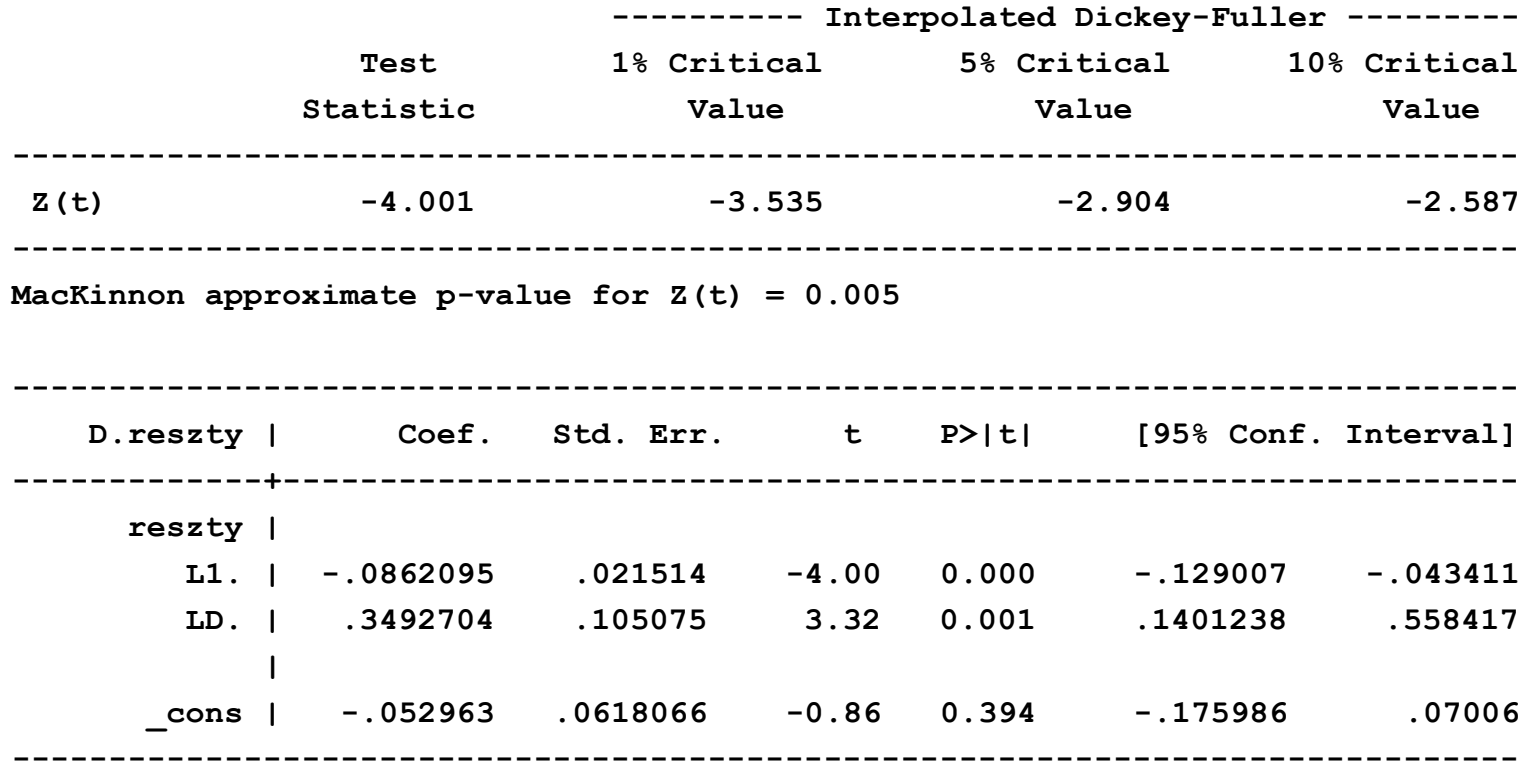

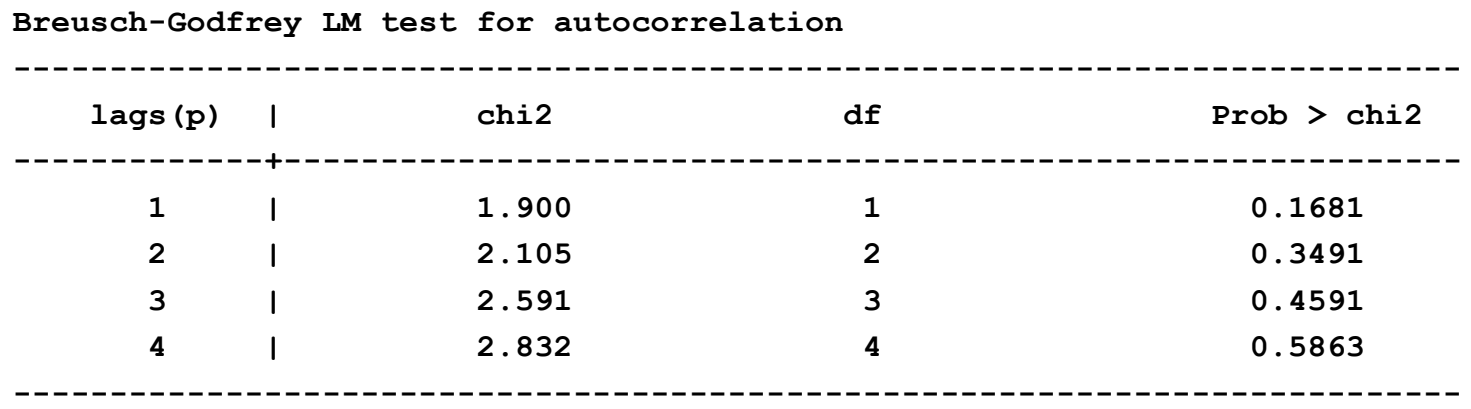

 **H0: no serial correlation**

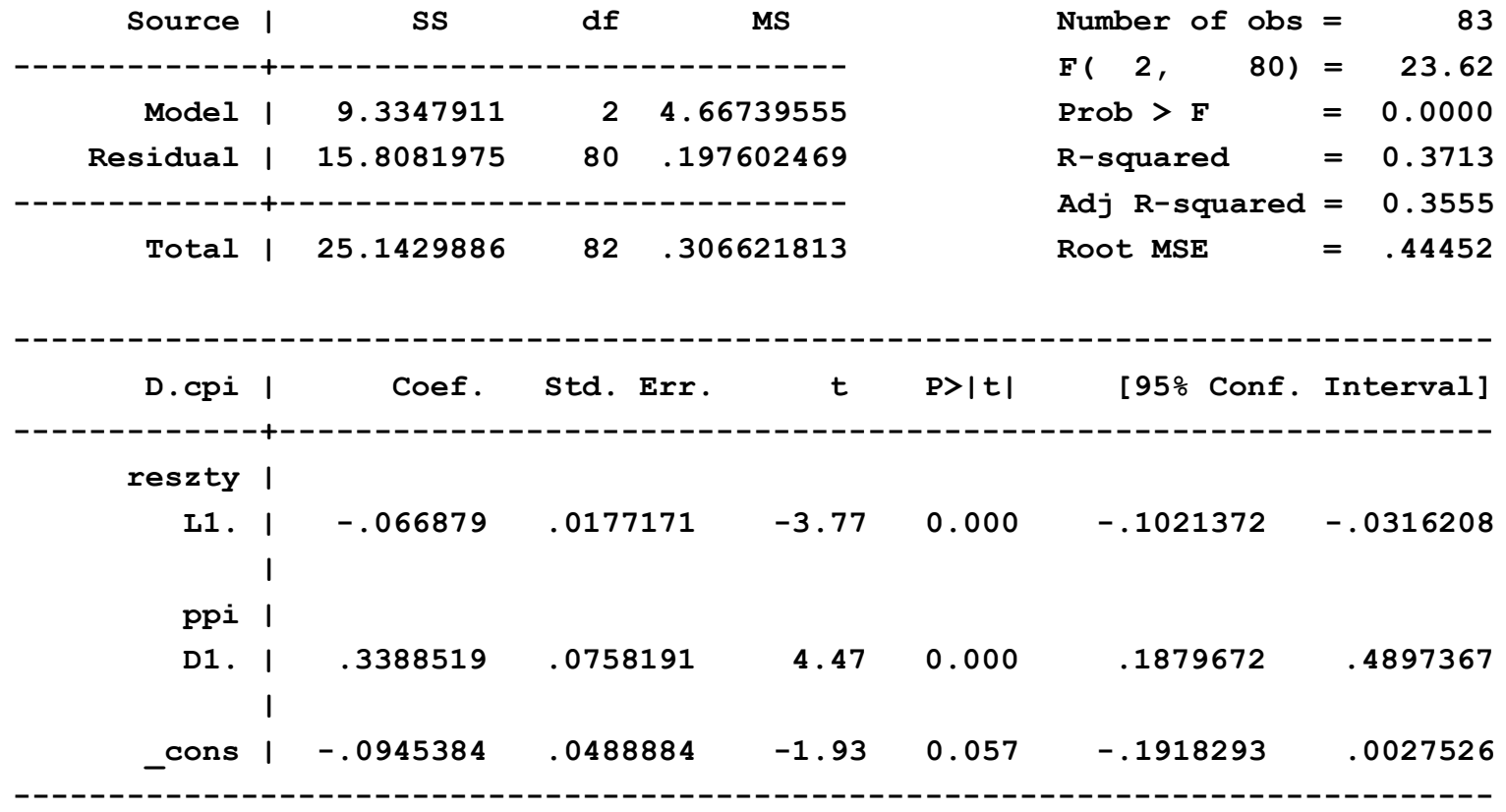

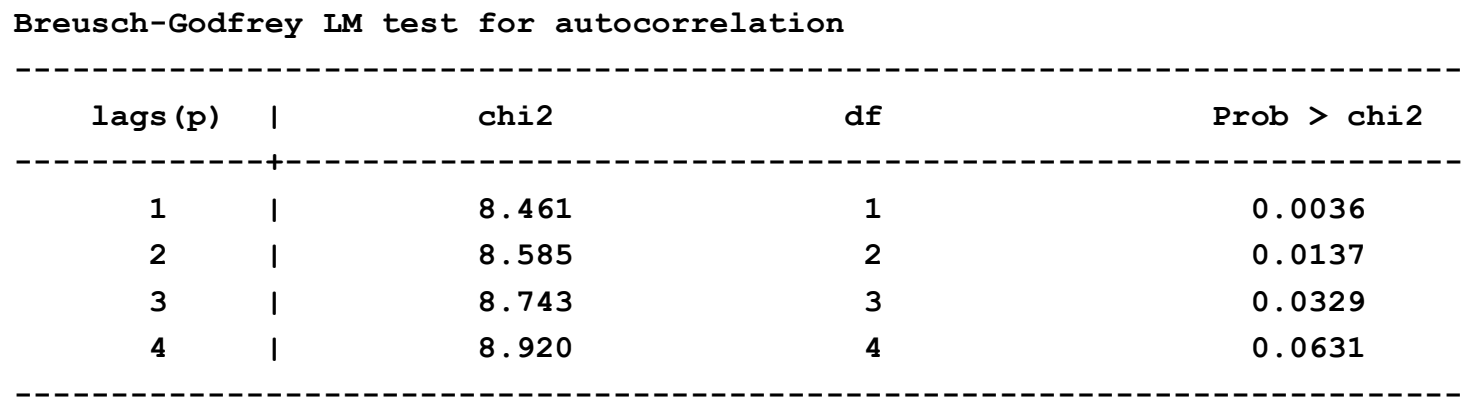

 **H0: no serial correlation**

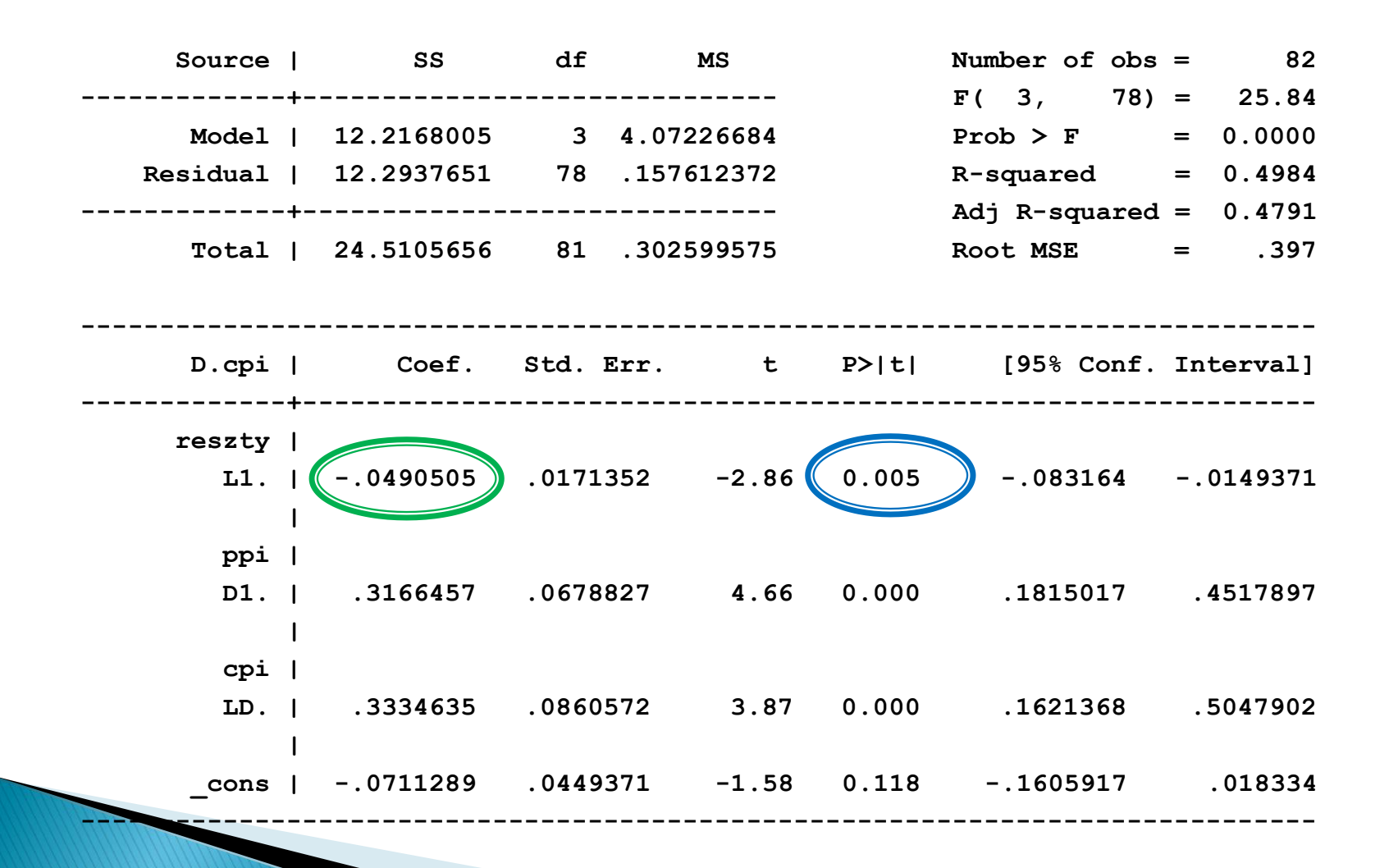

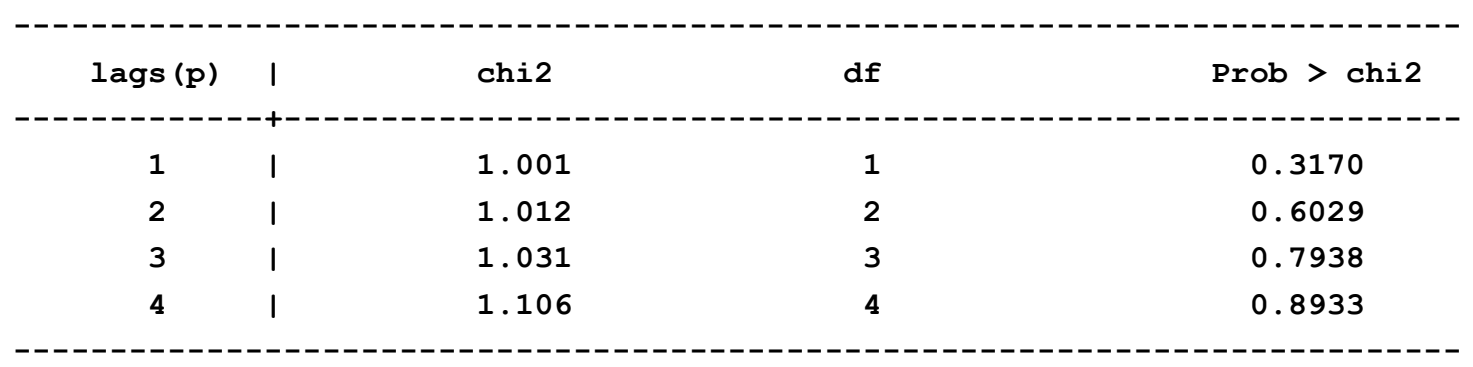

**Breusch-Godfrey LM test for autocorrelation**

 **H0: no serial correlation**

#### **Pytania teoretyczne**

- 1. Wyjaśnić jaki jest związek między kointegracją a mechanizmem korekty błędem (ECM).
- 2. Podać interpretację poszczególnych współczynników w mechanizmie korekty błędem (ECM).
- 3. Opisać metodę testowania kointegracji za pomocą dwustopniowej metody Engla-Grangera.

# **Dziękuję za uwagę**